#### МІНІСТЕРСТВО ОСВІТИ І НАУКИ УКРАЇНИ Одеський державний екологічний університет

#### ЗАТВЕРДЖЕНО

на засіданні групи забезпечення спеціальності 122 Комп'ютерні науки від « $\mathcal{S}$ » исобти 2020 року проток∂л № 6 Голова групи Мещеряков В.I.) УЗГОДЖЕНО Декан факультету магістерської

підготовки (Боровська Г.О.)

## СИЛЛАБУС

#### навчальної дисципліни ЦИФРОВА ОБРОБКА СУПУТНИКОВИХ ЗОБРАЖЕНЬ

(назва навчальної дисципліни)

122 Комп'ютерні науки

#### Комп'ютерний еколого-економічний моніторинг (назва освітньої програми)

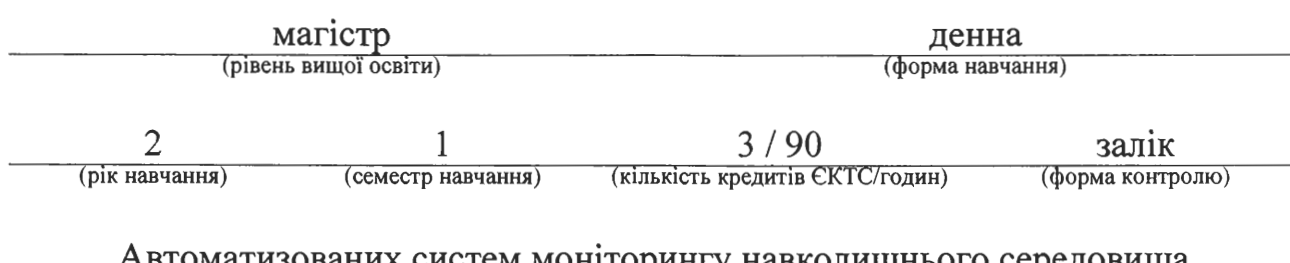

 $(\kappa a \phi e \pi a)$ 

Одеса, 2020 р.

Гор'єв Сергій Адольфович, доцент кафедри АСМНС, к.т.н., доцент Автори:

(прізвище, ініціали, посала, науковий ступінь, вчена звання)

Поточна редакція розглянута на засіданні кафедри автоматизованих систем моніторингу навколишнього середовища від «1У» верения 2020 року, протокол No *L*.

Викладачі: лекції: Гор'єв Сергій Адольфович, доцент кафедри АСМНС, к.т.н., доцент

(вид навчального заняття: прізвище, ініціали, посада, науковий ступінь, вчена звання)

лабораторні роботи: Гор'єв Сергій Адольфович, доцент кафедри АСМНС, к.т.н., доцент

(вид навчального заняття: прізвище, ініціали, посада, науковий ступінь, вчена звання)

Перелік попередніх редакцій

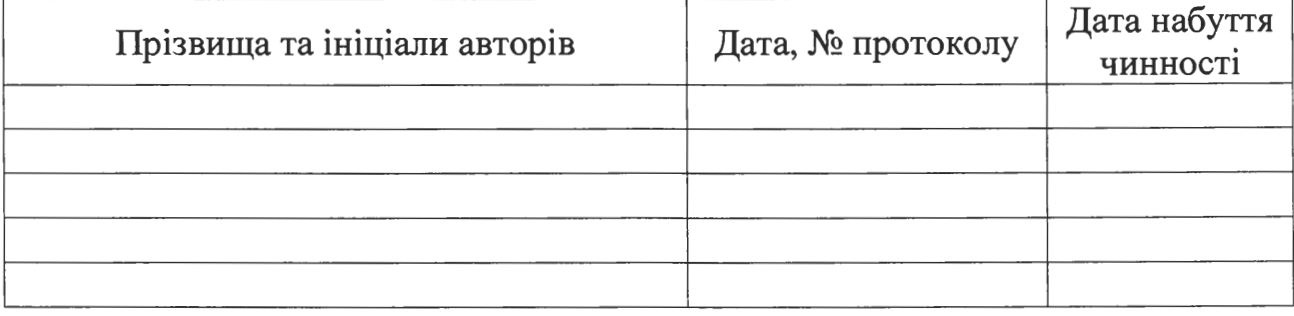

# **1. ОПИС НАВЧАЛЬНОЇ ДИСЦИПЛІНИ**

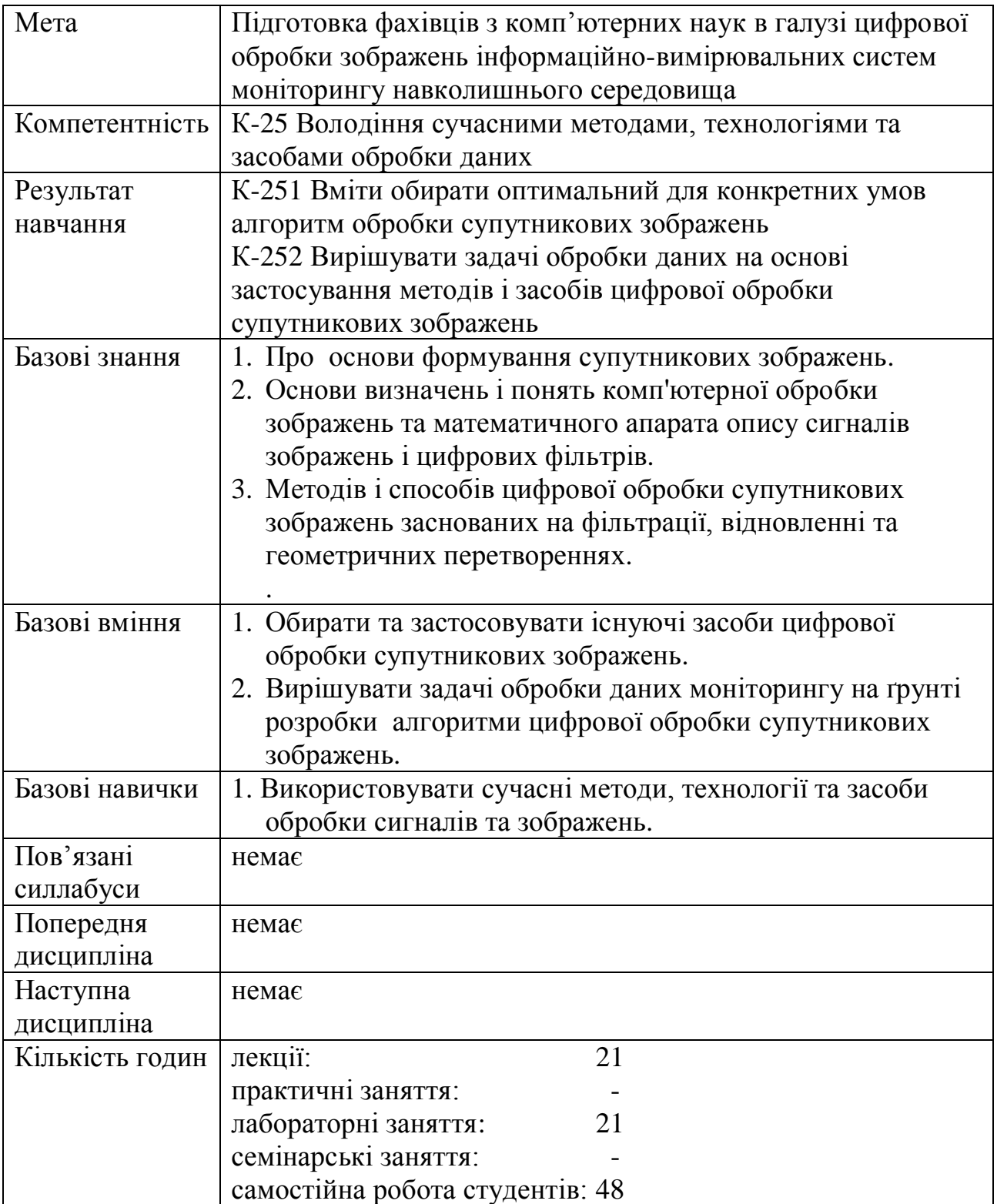

## **2. ПРОГРАМА НАВЧАЛЬНОЇ ДИСЦИПЛІНИ**

## 2.1. Лекційні модулі

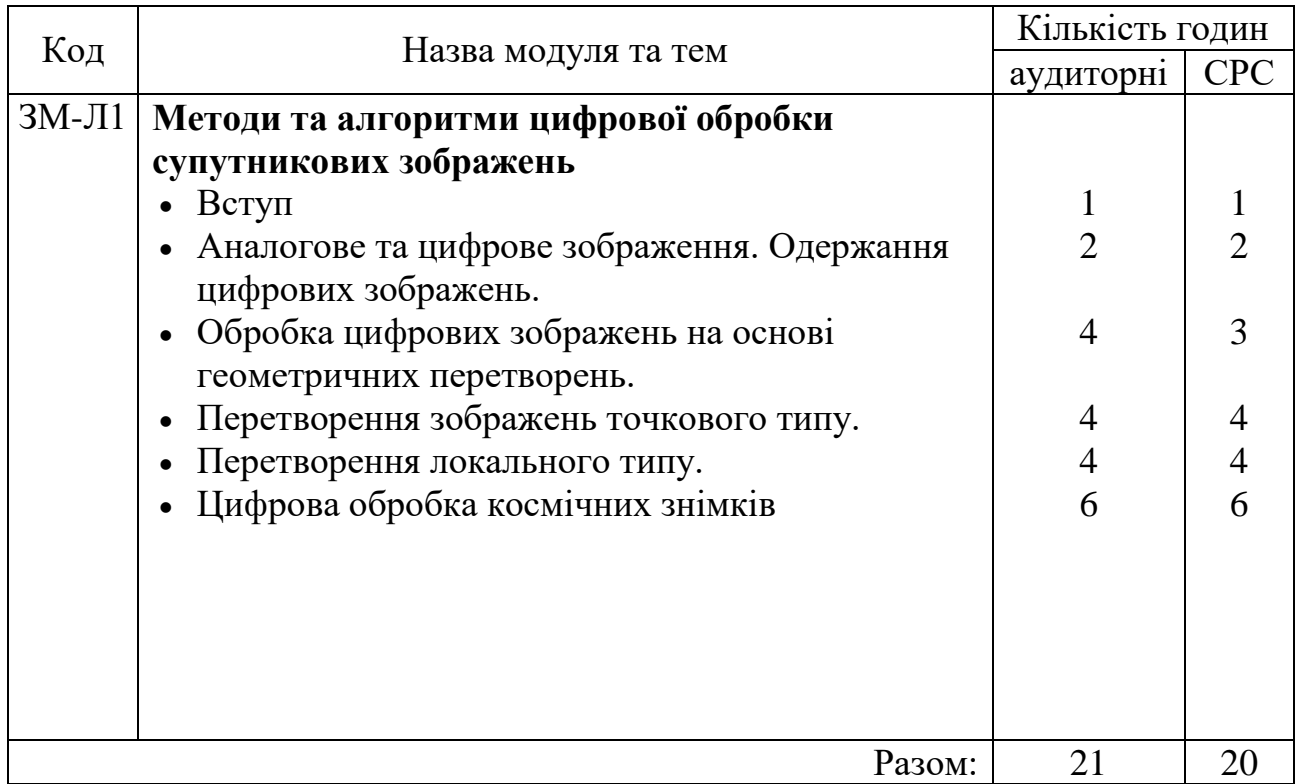

Консультації:

Гор'єв Сергій Адольфович, середа, ауд. 128 НЛК № 1, **І, ІІ, ІІІ** пр.

#### 2.2. Практичний модуль

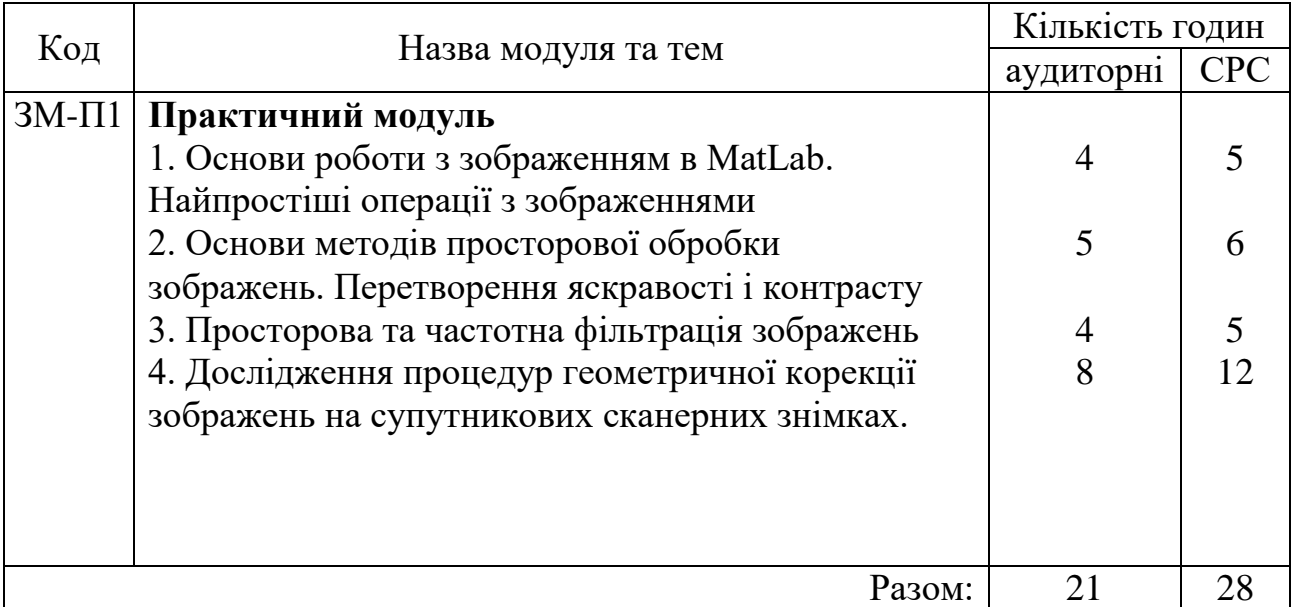

Перелік лабораторій:

1. Лабораторія 128 НЛК № 1.

Перелік лабораторного обладнання:

1. Комп'ютери.

2. Система комп'ютерної математики Matlab-.

Консультації: Гор'єв Сергій Адольфович, середа, ауд. 128 НЛК № 1, **І, ІІ, ІІІ** пр.

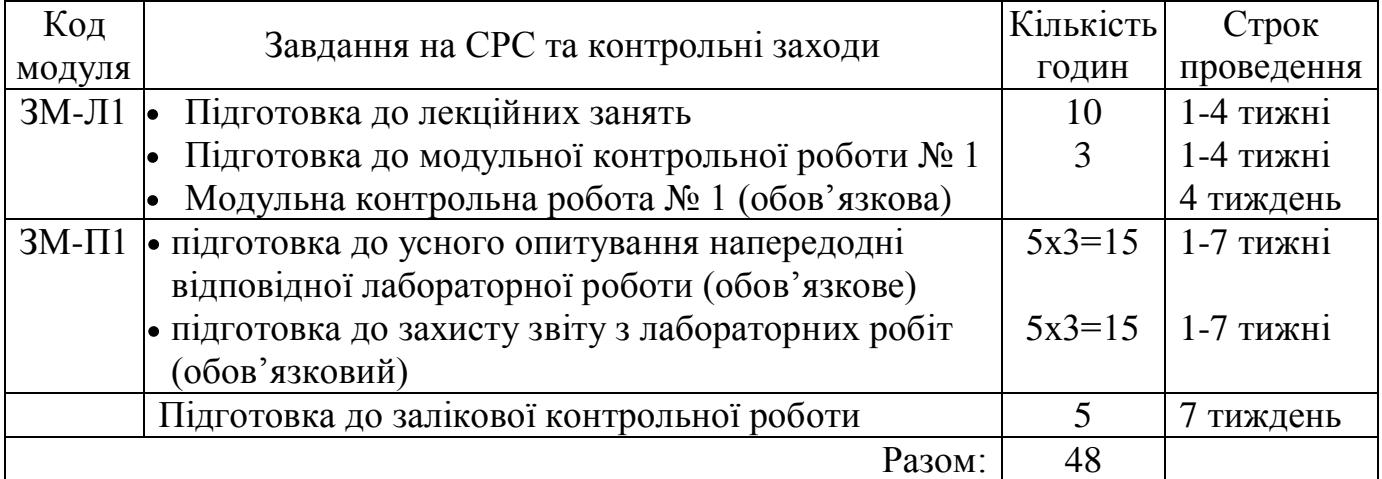

### 2.3. Самостійна робота студента та контрольні заходи

1. Методика проведення та оцінювання контрольного заходу для ЗМ-Л1.

Контроль проводиться після вивчення лекційного матеріалу модуля ЗМ-Л1 в формі письмової модульної контрольної роботи МКР-1 тестового типу в якій студенти відповідають на 20 запитання. Результати роботи оформлюються на окремому аркуші. Час, що виділяється на виконання МКР-1 визначається при видачі завдання і не перевищує 1 академічної години.

Максимальна оцінка за контрольну роботу складає 50 бали або 2,5 балів за одну правильну відповідь. Критерії оцінювання результатів контрольного заходу: правильна відповідь на 18 і більше запитань – відмінно (45…50 бали), правильна відповідь на 15…17 запитань – добре (37,5…42,5 бали), правильна відповідь на 12…14 запитання – задовільно (30…35 бали), правильна відповідь менше ніж на 12 запитань – незадовільно (менше 30 бали).

2. Методика проведення та оцінювання контрольного заходу для ЗМ-П1.

За весь практичний модуль встановлена максимальна оцінка 50 балів. За кожну з п'яти лабораторних робіт встановлена максимальна оцінка 10 балів.

Контроль по кожній лабораторній роботі проводиться в формі:

- *усного опитування* при підготовці до кожної лабораторної роботи з метою допуску до її виконання (кількість запитань – до 5, максимальна кількість балів – 5),

- *захисту результатів* лабораторної роботи наведених у звіті до лабораторної роботи (кількість запитань залежить від ходу виконання студентом роботи і якості звіту, максимальна кількість балів – 5).

Для кожної лабораторної роботи, якщо студент за *усне опитування* одержав 2 і менше балів він не допускається до виконання роботи, а якщо більше – допускається.

Для кожної лабораторної роботи при *захисті результатів* студент може одержати від 1 до 5 балів.

Підсумковою оцінкою за кожну лабораторну роботу буде сума балів за *усне опитування* і *захист результатів*.

Підсумковою оцінкою за весь практичний модуль буде сума балів за всі лабораторні роботи. Критерії оцінювання результатів контрольного заходу для ЗМ-П1: 45 балів і більше – відмінно, 37…44,9 – добре, 30…36,9 балів – задовільно, менше 30 балів – незадовільно.

3. Методика проведення та оцінювання підсумкового контрольного заходу.

Допуск до підсумковій контрольній роботі проводиться після вивчення лекційного матеріалу та оцінку ЗМ-Л1 25 балів та більше, та захисту практичний модуль ЗМ-П1 з оцінкою 25 балів та більше.

Підсумковий контрольний захід проводиться у формі залікової контрольної роботи (ЗКР) тестового типу в якій студенти відповідають на 20 запитань. Результати роботи оформлюються на окремому аркуші. Час, що виділяється на виконання залікової контрольної роботи визначається при видачі завдання і не перевищує 1 академічної години.

Максимальна оцінка за залікову контрольну роботу (ОЗКР) складає 100 балів. Оцінка еквівалентна відсотку правильних відповідей на запитання. Критерії оцінювання результатів залікової контрольної роботи: 90 балів і більше правильних відповідей – відмінно, 74…89,9 балів – добре, 60…73,9 балів – задовільно, менше 60 балів – незадовільно.

4. Методика підсумкового оцінювання за дисципліну.

Сума балів, яку одержав студент за лекційні модулі, за практичний модуль і за залікову контрольну роботу формують інтегральну оцінку студента з навчальної дисципліни. Інтегральна оцінка (В) за дисципліну розраховується за формулою:

$$
B = 0.75 \times O3 + 0.25 \times O3KP,
$$

де ОЗ – кількісна оцінка (у % від максимально можливої в 100 балів) за всіма змістовними модулями, ОЗКР – кількісна оцінка (у балах від максимально можливої в 100 %) залікової контрольної роботи.

Інтегральна оцінка (В) за дисципліну за всіма системами оцінювання наведена у наступній таблиці:

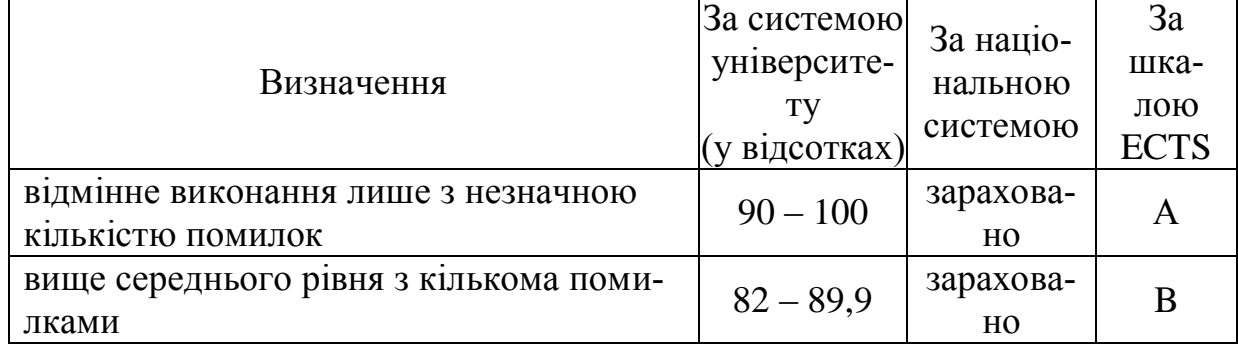

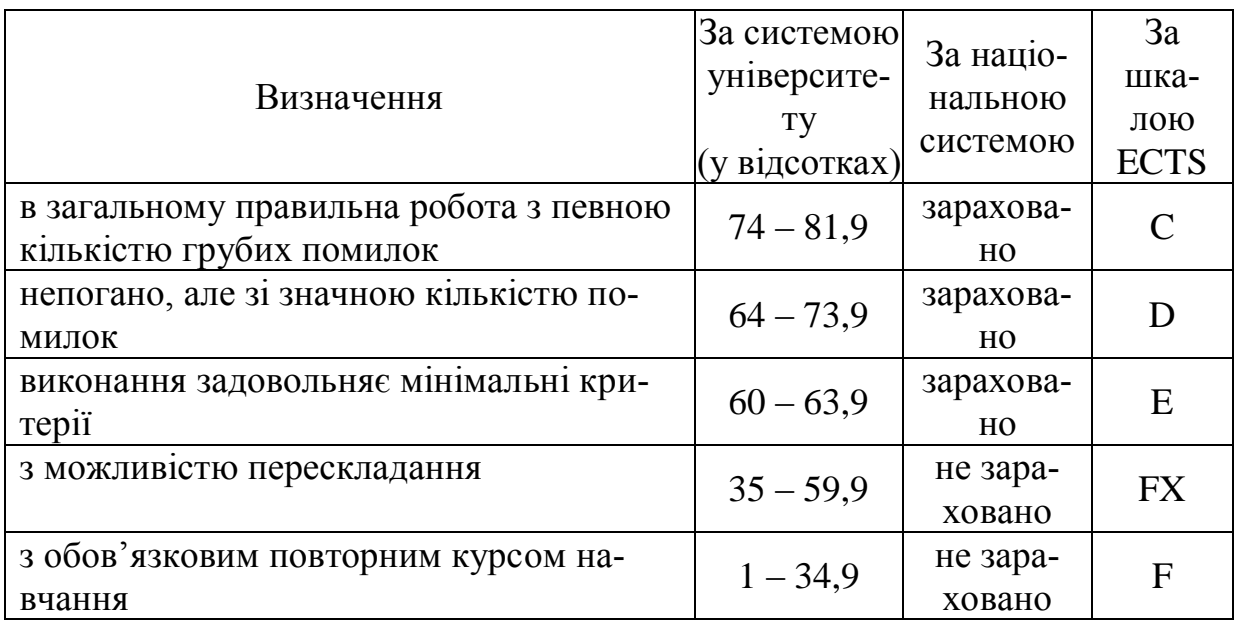

При цьому позитивна інтегральна оцінка з дисципліни (зараховано) одержується студентом за наступних умов:

- студент не має наприкінці семестру заборгованості з дисципліни,
- студент має на останній день семестру підсумкову суму балів поточного контролю достатню для одержання позитивної оцінки (ОЗ≥60 %),
- студент має ОЗКР≥50 % від максимально можливої суми балів за залікову контрольну роботу.

## **3. РЕКОМЕНДАЦІЇ ДО САМОСТІЙНОЇ РОБОТИ СТУДЕНТІВ**

Рекомендується наступний порядок вивчення дисципліни "Штучні нейронні мережі в задачах обробки даних":

–зміст кожної теми курсу вивчається за допомогою навчальної та методичної літератури, що наведена в списку;

–після засвоєння змісту кожної теми курсу потрібно відповісти на "запитання самоперевірки", що наведені у даних методичних вказівках і відповідній літературі;

–якщо виникли питання при вивченні теоретичного матеріалу або при виконанні контрольних робіт, то потрібно звернутись до викладача, який читав лекції.

3.1. Модуль ЗМ-Л1 "Методи та алгоритми цифрової обробки супутникових зображень"

3.1.1. Повчання

Розділи модуля ЗМ-Л1 формують у студентів уявлення про теоретичні, методичні основи та практичного застосування методів і засобів цифрової обробки супутникових зображень.

При вивченні цих розділів необхідно звернути увагу на Геометричні

перетворення і прив'язка супутникових зображень та покращення зображень.

#### 3.1.2. Питання для самоперевірки

Запитання, що входять до тестів до модуля ЗМ-Л1 і являють собою необхідний мінімум знань, який потрібний для засвоєння дисципліни, Методи та алгоритми цифрової обробки супутникових зображень ", наведені нижче:

- 1. Що таке сканування? [л.1, с 47-49; л.2, с 26-28 ]
- 2. Які методи використовуються при необхідності представлення деталей зображення на певній ділянці градації? [л.1, с 94-99; л.3, с 35-41 ]
- 3. Які лінійний оператор усереднює обчислення в локальному вікні? [л.1, с 114-120; л.5, с 81-83 ]
- 4. Квантування за рівнем припускає? [л.1, с 20-23; л.4, с 99-108 ]
- 5. Якою формулою описується просторова дискретизація безперервного зображення А(x,y) із кроком дискретизації Tx, Ty ? [л.1, с 19-20; л.4, с 99- 108 ]
- 6. Якій параметр зображення змінює контраст? [л.1, с 94-99; л.3, с 35-41 ]
- 7. Що являє в основі обробки нелінійного збільшення контрасту? [л.1, с 106-108; л.5, с 113-116 ]
- 8. Цифровий рекурсивний фільтр це? [л.6, с 144-146 ]
- 9. Просторова прив'язка супутникового знімку це?:[л.7, с 103-106; л.8, с 18- 21 ]
- 10.Підвищення різкості зображення супроводжується? [л.1, с 121-125; л.4, с 196-208 ]
- 11.Як можна класифікувати двовимірну ЛИС систему, описувану різницевим рівнянням:  $y(m,n) = x(m,n-1) + x(m-1,n) + x(m+1,n) + x(m,n)$ ? [л.7, с 92-93; ]
- 12.Піксель це? [л.5, с 60-62; л.7 с. 76-77 ]
- 13.Вибір дешифрованих ознак при супутниковому моніторингу відбувається на основі? [л.2, с 45-69; ]
- 14. При наявності адитивного шуму *r x, y* функція сигналу зображення буде включати? [л.1, с 112-114; л.4, с 332-333]
- 15.Які кольори входять у колірну модель **RGB?** [л.1, с 15; л.4, с 445-454]
- 16.Як геометричне перетворення впливає на функцію яскравості зображення? [л.1, с 77-81; л.9, с 127-129]
- 17.Видимий діапазон електромагнітних хвиль це? [л.1, с 62-64; л.2, с 22-23]
- 18.Що являє просторова дискретизація зображення : [л.1, с 19-20; л.9, с 6-14]
- 19.Перетворення гістограм є часткою случаємо? [л.1, с 106-108; л.7, с 113- 116]
- 20. Як впливає на якість зображення зміна розмірів растрового зображення? [л.2, с 128-129; л.1, с 77-81]
- 21. Двовимірна ЛИС система, задана рівнянням  $y(m,n) = \sum_{k=M} M \sum_{l=N} y^{k} x(m-1)$ k,n-l) являється? [л.7, с 92-93; ]
- 22. Просторова дискретизація безперервного зображення А(x,y) із кроком

дискретизації Tx, Ty описується формулою? [л.1, с 19-20; л.9, с 6-14]

- 23.Що таке зображення ? :[л.1, с 9-14 ]
- 24.Що являє собою одержання цифрового зображення ? :[л.1, с 43-47 ]
- 25.Як математично задається зображення ? :[л.1, с 18-19 ]
- 26.Що таке кольорове зображення ? :[л.1, с 15-18 ]
- 27.Які довжини хвиль електромагнітних коливань сприймає людське око ? [л.1, с 10-14 ]
- 28.Що таке зорова система людини ? :[л.1, с 11-14 ]
- 29.Що таке світлова чутність ока ? :[л.1, с 11-14 ]
- 30.Що таке спектральна чутність ока ? :[л.1, с 11-14 ]
- 31.Що таке контрастна чутність ока ?:[л.1, с 11-14 ]
- 32.являє собою RGB колірна модель ? :[л.1, с 15-17 ]
- 33.Що являє собою дискретизація зображення ? :[л.1, с 19-20 ]
- 34.Що являє собою квантування зображення ? :[л.1, с 20-23 ]
- 35.Що таке рівномірне квантування ? :[л.1, с 20-23 ]
- 36.Що таке квантування методом медіанного перерізу ? :[л.1, с 20-23 ]
- 37.Що таке квантування методом k-середніх ? :[л.1, с 20-23 ]
- 38.Що таке піксельна система координат ? :[л.1, с 43-45 ]
- 39.Які існують способи формування зображень ? :[л.1, с 43-54 ]
- 40.Що таке векторне зображення ? : [л.1, с 24-25 ]
- 41. Що таке растрове зображення ? : [л.1, с 24-25 ]
- 42.Яким чином описуються бінарні зображення ? :[л.1, с 24-24 ]
- 43.Яким чином описуються напівтонові зображення ? :[л.1, с 24-25 ]
- 44.Яким чином описуються повноколірні зображення ? :[л.1, с 24-25 ]
- 45.Що таке сканер ? :[л.1, с 47-48 ]
- 46.Принцип роботи сканера :[л.1, с 47-48 ]
- 47.За допомогою яких систем одержуються зображення Землі при дистанційному зондуванні ? :[л.1, с 62-64 ]
- 48.Що таке мультиспектральне зображення ? :[л.1, с 65-67 ]
- 49.Що таке гіперспектральне зображення ? :[л.1, с 65-67 ]
- 50.Що таке мультиспектральне зображення ?
- 51.
- 52.Що таке цифрова обробка зображень ? :[л.1, с 74-77 ]
- 53.Яка мета цифрової обробки зображень ? :[л.1, с 74-77 ]
- 54.Які дефекти зображення виправляються за рахунок цифрової обробки ? :[л.1, с 74-77 ]
- 55.Що таке геометричне перетворення зображень ?:[л.1, с 77-78 ]
- 56.Які операції відносять до базових афінних перетворень ? :[л.1, с 78-81 ]
- 57.Які співвідношення забезпечують зсув зображення ?:[л.1, с 78-81 ]
- 58.Які співвідношення забезпечують відбиття зображення ?:[л.1, с 78-81 ]
- 59.Які співвідношення забезпечують масштабування зображення ?:[л.1, с 78- 81 ]
- 60.Які співвідношення забезпечують скіс зображення ? :[л.1, с 78-81 ]

61.Які співвідношення забезпечують обертання зображення ? :[л.1, с 78-81 ] 62.Які властивості у афінних перетворень ? :[л.1, с 78-81 ]

63.Як виражаються проективні перетворення зображень ? :[л.1, с 81-83 ] 64.

3.2. Модуль ЗМ-П1 "Практичний модуль"

При вивченні практичного модуля студенти набувають уміння обирати оптимальний для конкретних умов алгоритм обробки зображень супутникового моніторингу з використанням цифрових методів обробки [1,3,8].

При вивченні цього модуля необхідно звернути увагу на практичне застосування одержаних теоретичних знань про методи і засоби обробки зображень.

Перевірка якості засвоєних знань і одержаних навичок при вивченні цього модуля здійснюється викладачем під час проведення лабораторних занять шляхом усного опитування з наведених для теоретичних модулів питань і перевіркою якості виконання лабораторної роботи.

## **4. ПИТАННЯ ДО ЗАХОДІВ ПОТОЧНОГО КОНТРОЛЮ**

4.1. Тестові завдання до модульної контрольної роботи модуля ЗМ-Л1.

- 1 Сканування це:[л.1, с 47-49; л.2, с 26-28 ]
- 3. При необхідності представлення деталей зображення на певній ділянці градації яскравості використовуються методи.:[л.1, с 94-99; л.3, с 35- 41]
- 4. Лінійний оператор усереднює обчислення в локальному вікні ::[л.1, с 114-120; л.5, с 81-83 ]
- 5. Квантування за рівнем припускає ::[л.1, с 20-23; л.4, с 99-108 ]
- 6. Просторова дискретизація безперервного зображення А(x,y) із кроком дискретизації Tx, Ty описується формулою: [л.1, с 19-20; л.4, с 99-108 ]
- 7. Зміна контрасту може розповсюджуватися ::[л.1, с 94-99; л.3, с 35-41 ]
- 8. В основі нелінійного збільшення контрасту, проблемна орієнтовані обробки лежати ::[л.1, с 106-108; л.5, с 113-116 ]
- 9. Цифровий рекурсивний фільтр це ::[л.6, с 144-146 ]
- 10.Просторова прив'язка супутникового знімку це:[л.7, с 103-106; л.8, с 18-21 ]
- 11.Підвищення різкості зображення супроводжується ::[л.1, с 121-125; л.4, с 196-208 ]
- 12.Як можна класифікувати двовимірну ЛИС систему, описувану різницевим рівнянням:  $y(m,n) = x(m,n-1) + x(m-1,n) + x(m+1,n) + x(m,n)$ ? ::[л.7, с 92-93; ]
- 13.Піксель є-:[л.5, с 60-62; л.7 с. 76-77 ]
- 14.Вибір дешифрованих ознак здійснюється на основі::[л.2, с 45-69; ]
- 15. При наявності адитивного шуму *r x, y* функція сигналу зображення буде включати ::[л.1, с 112-114; л.4, с 332-333]
- 16.Які кольори входять у колірну модель **RGB** ::[л.1, с 15; л.4, с 445-454]
- 17.Як геометричне перетворення впливає на функцію яскравості зображення : [л.1, с 77-81; л.9, с 127-129]
- 18.Видимий діапазон електромагнітних хвиль це :[л.1, с 62-64; л.2, с 22-23]
- 19.Просторова дискретизація припускає :[л.1, с 19-20; л.9, с 6-14]
- 20.Перетворення гістограм є часткою случаємо :[л.1, с 106-108; л.7, с 113- 116]
- 21. При зміні розмірів растрового зображення : [л.2, с 128-129; л.1, с 77-81]
- 22. Двовимірна ЛИС система, задана рівнянням  $y(m,n) = \sum_{k=M,M} \sum_{l=N,N} x(m-1)$ k,n-l) являє ::[л.7, с 92-93; ]
- 23. Просторова дискретизація безперервного зображення А(x,y) із кроком дискретизації Tx, Ty описується формулою :[л.1, с 19-20; л.9, с 6-14]
- 24.Що таке геометричне перетворення зображень ?:[л.1, с 77-78 ]
- 25.Які операції відносять до базових афінних перетворень ? :[л.1, с 78-81 ]
- 26.Які співвідношення забезпечують зсув зображення ?:[л.1, с 78-81 ]
- 27.Які співвідношення забезпечують відбиття зображення ?:[л.1, с 78-81 ]
- 28.Які співвідношення забезпечують масштабування зображення ?:[л.1, с 78- 81 ]
- 29.Які співвідношення забезпечують скіс зображення ? :[л.1, с 78-81 ]
- 30.Які співвідношення забезпечують обертання зображення ? :[л.1, с 78-81 ]
- 31.Які властивості у афінних перетворень ? :[л.1, с 78-81 ]
- 32.Як виражаються проективні перетворення зображень ? :[л.1, с 81-83 ]
- 33.Яким чином уточнюються координати і значення яскравості пікселів після перетворення ? :[л.1, с 84 ]
- 34.Як здійснюється геометрична корекція зображень ? :[л.1, с 84-89 ]
- 35.Що таке нелінійна геометрична корекція зображень ? :[л.1, с 89-93 ]
- 36.Які логічні перетворення проводяться з зображеннями ? :[л.1, с 94 ]
- 37.Що таке препарування зображень ? :[л.1, с 94-95 ]
- 38.Що таке бінаризація зображення ? :[л.1, с 95-97 ]
- 39.Які є варіанти обчисленні порога при бінаризації зображень ? :[л.1, с 95- 97 ]
- 40.В чому суть логарифмічної зміни яскравості ? :[л.1, с 100-102 ]
- 41.В чому суть інтерактивної зміни функції яскравості зображення ?:[л.1, с 104-106 ]
- 42.Що таке гістограма зображення ?:[л.1, с 106-108 ]
- 43.Що таке еквалізація гістограми ? :[л.1, с 106-108 ]
- 44.Що таке локально адаптивна обробка зображень ? :[л.1, с 108-111 ]
- 45.Як здійснюється адаптивне підвищення контрасту ? :[л.1, с 108-111 ]
- 46.Як здійснюється адаптивне перетворення гістограми ?:[л.1, с 108-111 ]
- 47.Які типи шумів можна виділити на зображенні ?:[л.1, с 112-114 ]
- 48.Що таке адитивний шум ? :[л.1, с 112-114 ]
- 49.Що таке гаусів шум ?:[л.1, с 112-114 ]
- 50.Що таке мультиплікативний шум ?:[л.1, с 112-114 ]
- 51.Що таке шум квантування ? :[л.1, с 112-114; л.9 с.14-16 ]
- 52.Для чого призначена фільтрація зображень ? :[л.1, с 114-117 ]
- 53.Що таке вікно фільтра ? :[л.1, с 114-117 ]
- 54.Що таке маска фільтра ?:[л.1, с 114-117 ]
- 55.Як описується фільтрація математично ? :[л.1, с 114-117 ]
- 56.Що таке низькочастотний просторовий фільтр ? :[л.1, с 117-120 ]
- 57.Для чого використовують низькочастотний просторовий фільтр ?:[л.1, с 117-120 ]
- 58.Які існують усереднювальні фільтри ?:[л.1, с 117-120 ]
- 59.Що таке арифметичний усереднювальний фільтр ?:[л.1, с 117-120 ]
- 60.Що таке геометричний усереднювальний фільтр ?:[л.1, с 117-120 ]
- 61.Що таке гармонічний усереднювальний фільтр ?:[л.1, с 117-120 ]
- 62.Що таке контргармонічний усереднювальний фільтр ?
- 63.Що таке фільтр Гауса ?:[л.1, с 117-120 ]
- 64.Що таке високочастотний просторовий фільтр ?:[л.1, с 121 ]

## **5 ПИТАННЯ ДО ЗАХОДІВ ПІДСУМКОВОГО КОНТРОЛЮ**

- 1. Що таке цифрова обробка зображень ? :[л.1, с 74-77 ]
- 2. Яка мета цифрової обробки зображень ? :[л.1, с 74-77 ]
- 3. Які дефекти зображення виправляються за рахунок цифрової обробки ? :[л.1, с 74-77 ]
- 4. В чому суть логарифмічної зміни яскравості ? :[л.1, с 100-102 ]
- 5. В чому суть інтерактивної зміни функції яскравості зображення ?:[л.1, с 104-106 ]
- 6. Що таке гістограма зображення ?:[л.1, с 106-108 ]
- 7. Що таке еквалізація гістограми ? :[л.1, с 106-108 ]
- 8. Що таке локально адаптивна обробка зображень ? :[л.1, с 108-111 ]
- 9. Як здійснюється адаптивне підвищення контрасту ? :[л.1, с 108-111 ]
- 10.Як здійснюється адаптивне перетворення гістограми ?:[л.1, с 108-111 ]
- 11.Які типи шумів можна виділити на зображенні ?:[л.1, с 112-114 ]
- 12.Що таке адитивний шум ? :[л.1, с 112-114 ]
- 13.Що таке гаусів шум ?:[л.1, с 112-114 ]
- 14.Що таке мультиплікативний шум ?:[л.1, с 112-114 ]
- 15.Що таке шум квантування ? :[л.1, с 112-114; л.9 с.14-16 ]
- 16.Для чого призначена фільтрація зображень ? :[л.1, с 114-117 ]
- 17.Що таке вікно фільтра ? :[л.1, с 114-117 ]
- 18.Що таке маска фільтра ?:[л.1, с 114-117 ]
- 19.Як описується фільтрація математично ? :[л.1, с 114-117 ]
- 20.Що таке низькочастотний просторовий фільтр ? :[л.1, с 117-120 ]
- 21.Для чого використовують низькочастотний просторовий фільтр ?:[л.1, с 117-120 ]
- 22.Які існують усереднювальні фільтри ?:[л.1, с 117-120 ]
- 23.Що таке арифметичний усереднювальний фільтр ?:[л.1, с 117-120 ]
- 24.Що таке геометричний усереднювальний фільтр ?:[л.1, с 117-120 ]
- 25.Що таке гармонічний усереднювальний фільтр ?:[л.1, с 117-120 ]
- 26.Що таке контргармонічний усереднювальний фільтр ?
- 27.Що таке фільтр Гауса ?:[л.1, с 117-120 ]
- 28.Що таке високочастотний просторовий фільтр ?:[л.1, с 121 ]
- 29.Просторова прив'язка супутникового знімку це:[л.7, с 103-106; л.8, с 18- 21 ]
- 30.Підвищення різкості зображення супроводжується ::[л.1, с 121-125; л.4, с 196-208 ]
- 31.Як можна класифікувати двовимірну ЛИС систему, описувану різницевим рівнянням:  $y(m,n) = x(m,n-1) + x(m-1,n) + x(m+1,n) + x(m,n)$ ? ::[л.7, с 92-93; ]
- 32.Піксель є-:[л.5, с 60-62; л.7 с. 76-77 ]
- 33.Вибір дешифрованих ознак здійснюється на основі::[л.2, с 45-69; ]
- 34. При наявності адитивного шуму *r x*, y функція сигналу зображення буде включати ::[л.1, с 112-114; л.4, с 332-333]
- 35.Які кольори входять у колірну модель **RGB** ::[л.1, с 15; л.4, с 445-454]
- 36.Як геометричне перетворення впливає на функцію яскравості зображення : [л.1, с 77-81; л.9, с 127-129]
- 37.Видимий діапазон електромагнітних хвиль це :[л.1, с 62-64; л.2, с 22-23]
- 38.Просторова дискретизація припускає :[л.1, с 19-20; л.9, с 6-14]
- 39.Перетворення гістограм є часткою случаємо :[л.1, с 106-108; л.7, с 113- 116]
- 40.При зміні розмірів растрового зображення :[л.2, с 128-129; л.1, с 77-81]
- 41. Двовимірна ЛИС система, задана рівнянням  $y(m,n) = \sum_{k=-M} M \sum_{l=-N} N \cdot x(m-l)$ k,n-l) являє ::[л.7, с 92-93; ]
- 42. Просторова дискретизація безперервного зображення А(x,y) із кроком дискретизації Tx, Ty описується формулою :[л.1, с 19-20; л.9, с 6-14]
- 43.Що таке геометричне перетворення зображень ?:[л.1, с 77-78 ]
- 44.Які операції відносять до базових афінних перетворень ? :[л.1, с 78-81 ]
- 45.Які співвідношення забезпечують зсув зображення ?:[л.1, с 78-81 ]
- 46.Які співвідношення забезпечують відбиття зображення ?:[л.1, с 78-81 ]
- 47.Які співвідношення забезпечують масштабування зображення ?:[л.1, с 78- 81 ]
- 48.Які співвідношення забезпечують скіс зображення ? :[л.1, с 78-81 ]
- 49.Які співвідношення забезпечують обертання зображення ? :[л.1, с 78-81 ]
- 50.Які властивості у афінних перетворень ? :[л.1, с 78-81 ]
- 51.Як виражаються проективні перетворення зображень ? :[л.1, с 81-83 ]
- 52.Яким чином уточнюються координати і значення яскравості пікселів після перетворення ? :[л.1, с 84 ]
- 53.Як здійснюється геометрична корекція зображень ? :[л.1, с 84-89 ]
- 54.Що таке нелінійна геометрична корекція зображень ? :[л.1, с 89-93 ]
- 55.Які логічні перетворення проводяться з зображеннями ? :[л.1, с 94 ]
- 56.Що таке препарування зображень ? :[л.1, с 94-95 ]
- 57.Що таке бінаризація зображення ? :[л.1, с 95-97 ]
- 58.Які є варіанти обчисленні порога при бінаризації зображень ? :[л.1, с 95- 97 ]
- 59.Сканування це:[л.1, с 47-49; л.2, с 26-28 ]
- 60 При необхідності представлення деталей зображення на певній ділянці градації яскравості використовуються методи.:[л.1, с 94-99; л.3, с 35- 41]
- 65.Лінійний оператор усереднює обчислення в локальному вікні ::[л.1, с 114-120; л.5, с 81-83 ]
- 66.Квантування за рівнем припускає ::[л.1, с 20-23; л.4, с 99-108 ]
- 67.Просторова дискретизація безперервного зображення А(x,y) із кроком дискретизації Tx, Ty описується формулою: [л.1, с 19-20; л.4, с 99-108 ]
- 68.Зміна контрасту може розповсюджуватися ::[л.1, с 94-99; л.3, с 35-41 ]
- 69.В основі нелінійного збільшення контрасту, проблемна орієнтовані обробки лежати ::[л.1, с 106-108; л.5, с 113-116 ]

## **6. ЛІТЕРАТУРА ДЛЯ ВИВЧЕННЯ ДИСЦИПЛІНИ**

Основна література.

- 1. Перелигін Б.В., Гор'єв С.А. Цифрова обробка супутникових зображень: конспект лекцій. / Одеса: , 2020. 192 с.
- 2. Перелигін Б.В. Супутниковий моніторинг: Конспект лекцій. Одеса: Екологія, 2008. – 130 с.
- 3. Збірник методичних вказівок до лабораторних робіт з дисципліни «Цифрова обробка супутникових зображень » для магістрів І курсу денної форми навчання за спеціальністю - 122 "Компютерні науки та інформаційні технології", спеціалізацією "Компютерний еколого-економічний моніторинг". /Гор'єв С.А., – Одеса, ОДЕКУ, 2019 р. – 88 с
- 4. Гонсалес, Р. Цифровая обработка изображений М.: Техносфера, 2012. 1104 с.
- 5. Кашкин, В. Б. Цифровая обработка аэрокосмических изображений. : конспект лекций / – Красноярск : ИПК СФУ, 2008.

Додаткова література.

6. Уолт Кестера. Проектирование систем цифровой и смешанной обработки

сигналов - М.: Техносфера, 2010. – 328 с.

- 7. Кашкин, В. Б. Цифровая обработка аэрокосмических изображений. : учеб. пособие / – Красноярск : ИПК СФУ, 2008.
- 8. Mетодичнi вказівки до лабораторних робіт "ДОСЛІДЖЕННЯ ПРОЦЕДУР ПОКРАЩЕННЯ ЗОБРАЖЕНЬ НА СУПУТНИКОВИХ СКАНЕРНИХ ЗНІМКАХ. ГЕОМЕТРИЧНА КОРЕКЦІЯ" з дисципліни «Цифрова обробка супутникових зображень » за спеціальністю - 122 "Компютерні науки". /Перелигін Б.В., – Одеса, ОДЕКУ, 2020 р. – 44с
- 9. Грузман И.С., Киричук В.С., Косых В.П., Перетягин Г.И., Спектор А.А. ЦИФРОВАЯ ОБРАБОТКА ИЗОБРАЖЕНИЙ В ИНФОРМАЦИОННЫХ СИСТЕМАХ: Учебное пособие.- Новосибисрк: Изд-во НГТУ, 2000. - 168.
- 10. Лэй Э. Цифровая обработка сигналов для инженерных и технических специалистов. – М.: ООО "Группа ИДТ", 2007. – 336.
- 11. Хемминг Р.В. Цифровые фильтры. М.: Сов. радио, 1980.-224